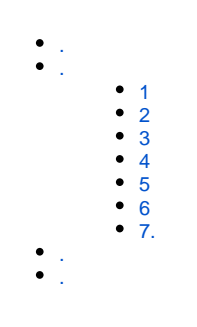

#### alphafine

**.** 

- **.**
- **1**
- **x**

http://robot.finereport.com/openapi/hot.php

#### HotIssuesPaneHotIssuesPane3JpanelNORTHCENTERSOUTHNORTHCENTERSOUTH4

### 2\*3HotIssuesPane

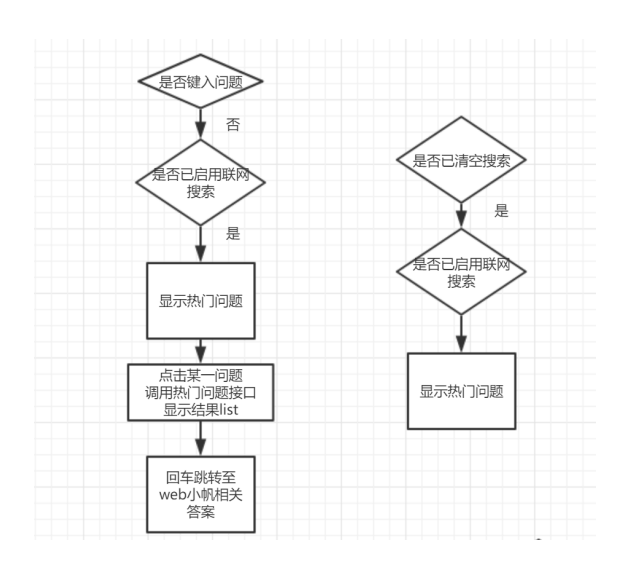

**2**

2.1

```
BreakIterator itor = BreakIterator.getWordInstance();
itor.setText(searchText);
int start = itor.first();
for (int end = itor.next();
     end != BreakIterator.DONE;
     start = end, end = itor.next()) {
     String word = searchText.substring(start, end);
}
```
#### isNeedSegmentation(String searchText)booleantrue

#### segmentationStrsearchListModel

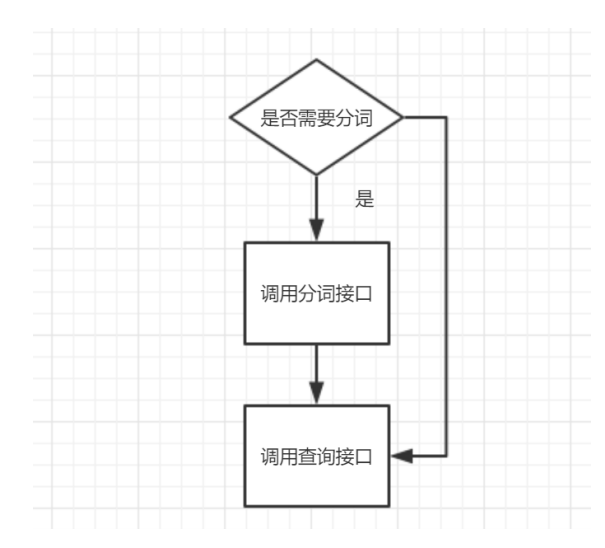

#### 2.2 **5555**

2.3

ContentCellRenderContentCellRender

titleLabel.setText(" "+model.getName())titleLabelHTML

"<[HTML](https://www.baidu.com/s?wd=HTML&tn=SE_PcZhidaonwhc_ngpagmjz&rsv_dl=gh_pc_zhidao)><font color=blue>"+segmentationStr.charAt(i)+"</font></[html>](https://www.baidu.com/s?wd=html&tn=SE_PcZhidaonwhc_ngpagmjz&rsv_dl=gh_pc_zhidao)"

**3**

**35-nnn3""**

#### completionAdviceModelList

33lessModelListmoreModelListcompletionAdviceModelListlessModelList

3lessModelListicompletionAdviceModelList5-ilessModelList5-imoreModelList

5lessModelListmodellist

#### **4**

**k:robot 5""**

http://robot.finereport.com/openapi/like.php?action=search&msg=&token=48f995732d01691249aa1ce16e0b83f

#### **5**

#### **webAlphaFine**

model.getType().getTypeValue()model.getName()urlwebAlphaFineDialog.this.setVisible(false);AlphaFine

http://robot.finereport.com/?send=

**6**

**alphafine""""""""""""**

1

UICheckBox

UICheckBox

2

SearchManager**1.**list

**7.** 

**fr**

AskModelAlphaCellModelAskCellRenderAskModelAskModel

AskCellRenderUILabelUiLabelfr

# $\blacksquare$  $\leftarrow$

- 
- $\bullet$
- $\ddot{\cdot}$
- 

# $2-$

# $3 -$

72"api  $\overline{\phantom{a}}$ 

# icu4j jarthird

- 
- $\mathbf{L}^{\mathcal{A}}$
- $\ldots$
- -
	-
- 
- 
- 
- 
- 
- -
- 
- - - - - - - - -
								-
- -
	-
	-
	- -
	-
- 
- -
- -
- 
- 
- 
- - - -
	-
- -
	-
- 
- 
- 
- 
- -
- 
- 
- 
- 
- 
- 
- 
- 
- 
- 
- 
- 
- 
- 
- 
- 
- 
- 
- 
-